# **LAPORAN PRAKTIK KERJA LAPANGAN/KERJA PRAKTIK KERJA PRAKTIK DI DINAS KOMUNIKASI DAN INFORMASI KABUPATEN BANYUMAS DOKUMTASI WEBSITE DAN APLIKASI DOLAN BANYUMAS**

## **(Studi Kasus : Dinas Komunikasi dan Informasi Kabupaten Banyumas)**

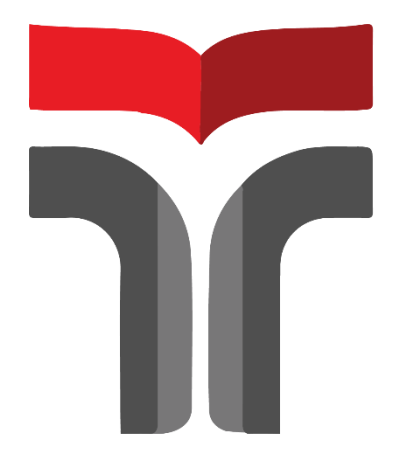

**JEANSY ERLYTA 18102234**

## **PROGRAM STUDI TEKNIK INFORMATIKA FAKULTAS TEKNOLOGI INDUSTRI DAN INFORMATIKA INSTITUT TEKNOLOGI TELKOM PURWOKERTO 2021**

## **LAPORAN PRAKTIK KERJA LAPANGAN / KERJA PRAKTIK KERJA PRAKTIK DI DINAS KOMUNIKASI DAN INFORMASI KABUPATEN BANYUMAS**

### **DOKUMENTASI WEBSITE DAN APLIKASI DOLAN BANYUMAS**

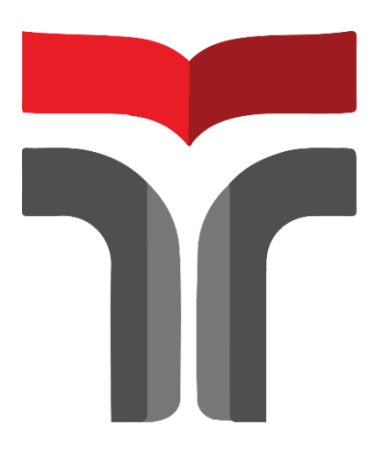

**Laporan Praktik Kerja Lapangan/Kerja Praktik disusun guna memenuhi syarat kewajiban Praktik Kerja Lapangan / Kerja Praktik**

**JEANSY ERLYTA**

**18102234**

## **PROGRAM STUDI TEKNIK INFORMATIKA FAKULTAS TEKNOLOGI INDUSTRI DAN INFORMATIKA INSTITUT TEKNOLOGI TELKOM PURWOKERTO**

**2021**

#### **LAPORAN PRAKTIK KERJA LAPANGAN/KERJA PRAKTIK**

### **KERJA PRAKTIK DI DINAS KOMUNIKASI DAN INFORMASI KABUPATEN BANYUMAS**

### **ANALISIS DAN DOKUMENTASI SOFTWARE DOLAN BANYUMAS STUDI KASUS DINAS KOMUNIKASI DAN INFORMASI KABUPATEN BANYUMAS**

**Dipersiapkan dan disusun oleh:**

### **JEANSY ERLYTA 18102234**

Telah dipresentasikan pada hari senin, 14 Januari 2022

Mengetahui, Ketua Program Studi Pembimbing PKL/KP

(Amalia Beladinna A, S.Pd., M.Cs.) NIDN. 20920001

(Anggi Zafia, S.T., M.Eng.) NIDN. 0601128701

#### **KATA PENGANTAR**

<span id="page-3-0"></span>Puji syukur penulis panjatkan atas kehadirat Allah SWT Tuhan Yang Maha Esa atas karuniaNya dan atas segala limpahan rahmatNya, sehingga penulis dapat melaksanakn praktik kerja lapangan di Dinas Komunikasi dan Informatika Kabupaten Banyumas yang dilakssanakan pada tanggan 1 September 2021 sampai 30 September 2021. Penulis juga telah menyelesaikan laporan kerja praktik lapanngan yanng berjudul "Dokumentasi an Analisis Website Dolan Banyumas".

Praktik kerja lapanngan merupakan salah satu mata kuliah wajib yang harus diikiuti semua mahasiswa di Institut Teknologi Telkom Purwokerto. Dalam melaksanakn praktik kerja lapangan dan menyusun laporan praktik kerja lapangan ini penulis tidak lepas dari dukungan serta doa dari orang-orang sekitar. Maka penulis ingin berterimakasih kepada:

- 1. Bapak dan ibu, sebagai orang tua yang selalu memberikan doa dan semangat untuk segala situasi yang penulis hadapi
- 2. Bapak Dr. Arfianto Fahmi, S.T., M.T., selaku Rektor Institut Teknologi Tellkom Purwokerto.
- 3. Bapak Anggi Zafia, S.T., M.Eng. selaku Dosen Pembimbing yang senantiasa membimbing penulis dalam menyusun laporan ini.
- 4. Bapak Andreas Arya Ardhika,S.si selaku pembimbing lapangan di Dinas Komunikasi dan Informatika Kabupaten Banyumas yang telah memberikan arahan kepada pennulis selama praktik kerja lapangan.
- 5. Segenap staff dan karyawan Dinas Komunikasi dan Informatika Kabupaten Banyumas yang telah membantu memberikan informasi dan ilmu selama melaksanakan praktik kerja lapangan.

Dalam penyusunan proposal penelitian ini, penulis menyadari masih banyak kekurangan. Untuk itu, diperlukan saran dan kritik dari pembaca untuk kesempurnaan proposal penelitian. Penulis berharap semoga proposal penelitian ini dapat bermanfaat dan menambah wawasan bagi pembaca.

<span id="page-4-0"></span>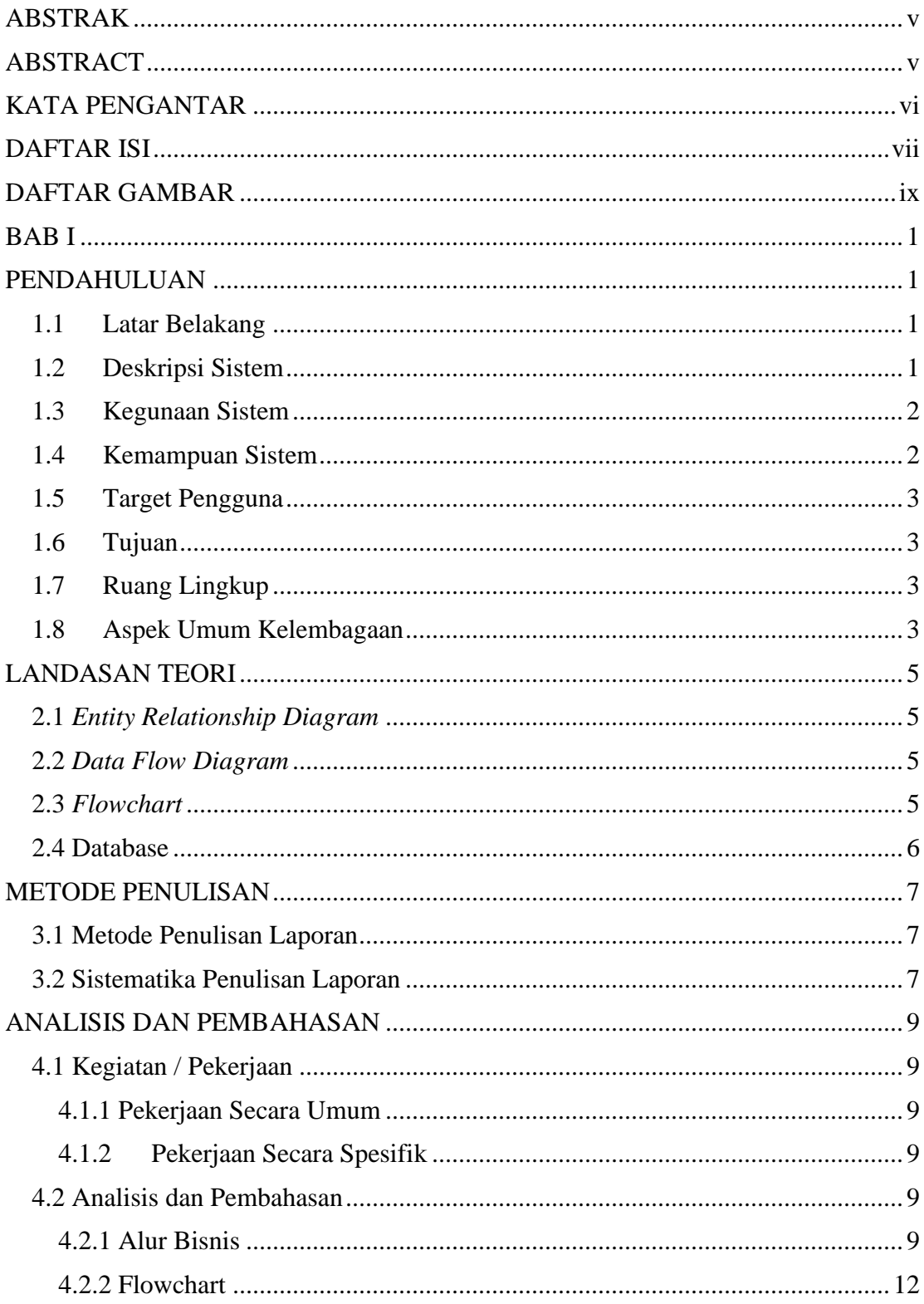

### **DAFTAR ISI**

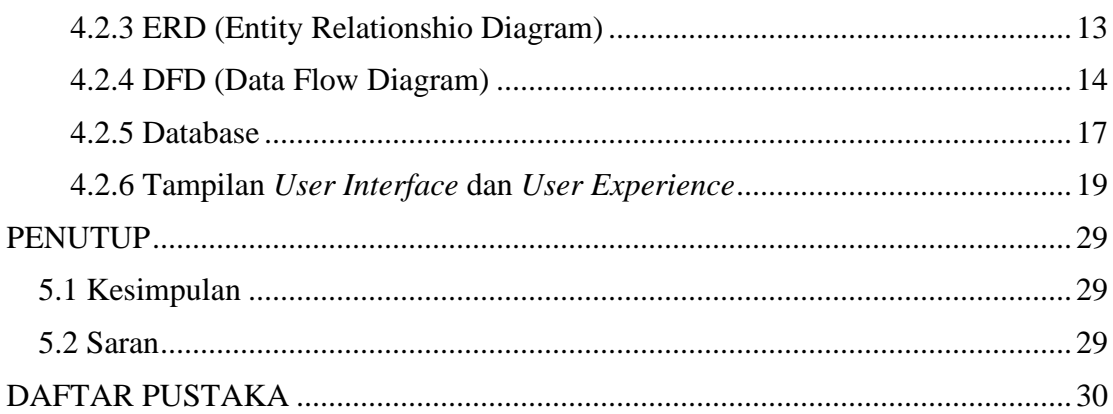

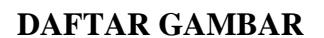

<span id="page-6-0"></span>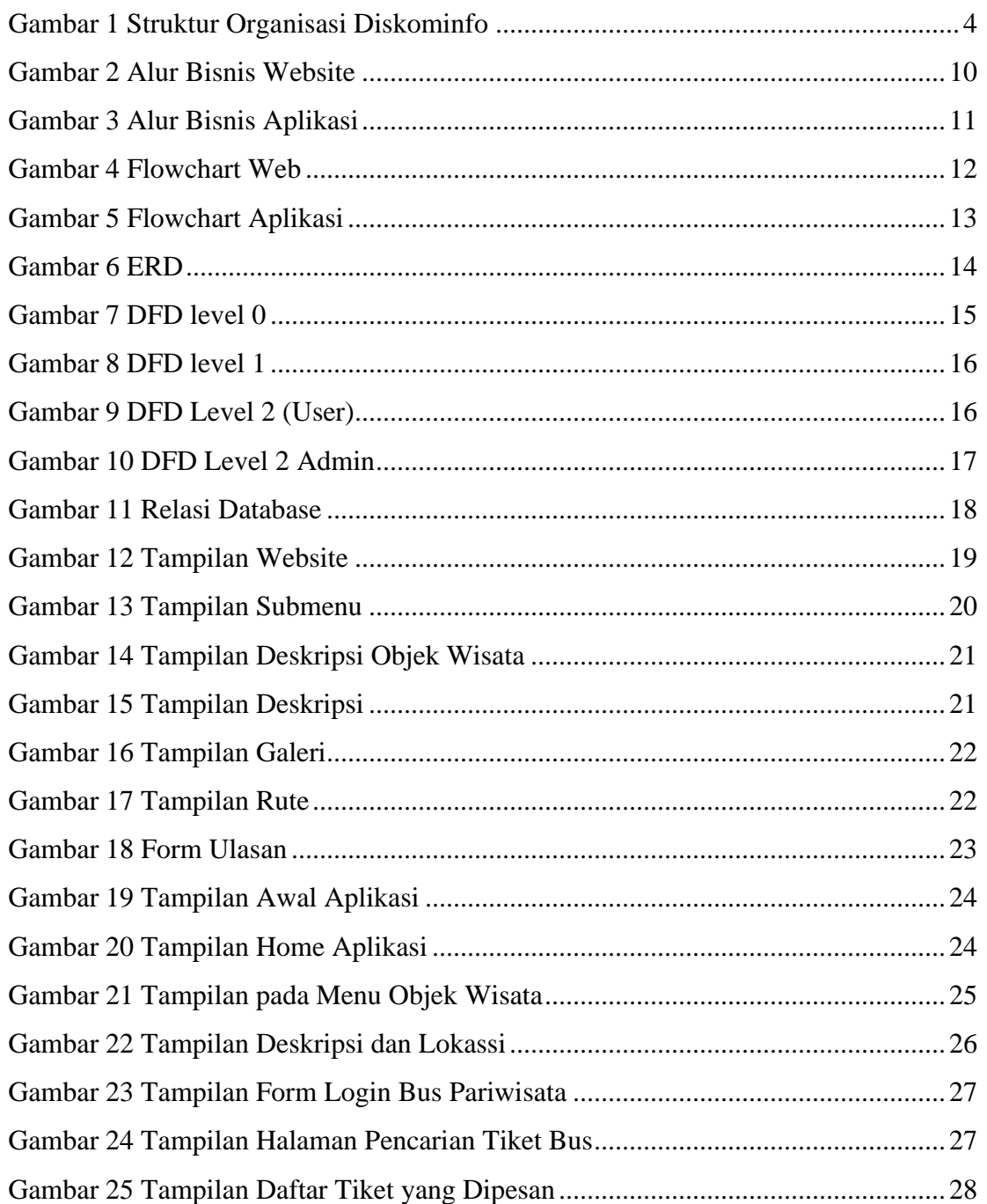